Computer Assisted Personal Interviewing (CAPI) - Instrument Specifications

#### Introduction

This document provides data users with the questions asked of respondents in the 2019 Consumer Expenditure Diary Questionnaire (CED). It is organized by questionnaire section and includes variable names, question text, response options, and skip instructions. As the contents of this document are instrument specifications, which show the organization of the survey from the perspective of the person interviewing the respondent, some content, including interviewer help options, icons, and CAPI-specific language, may not be relevant to data users.

### Table of content

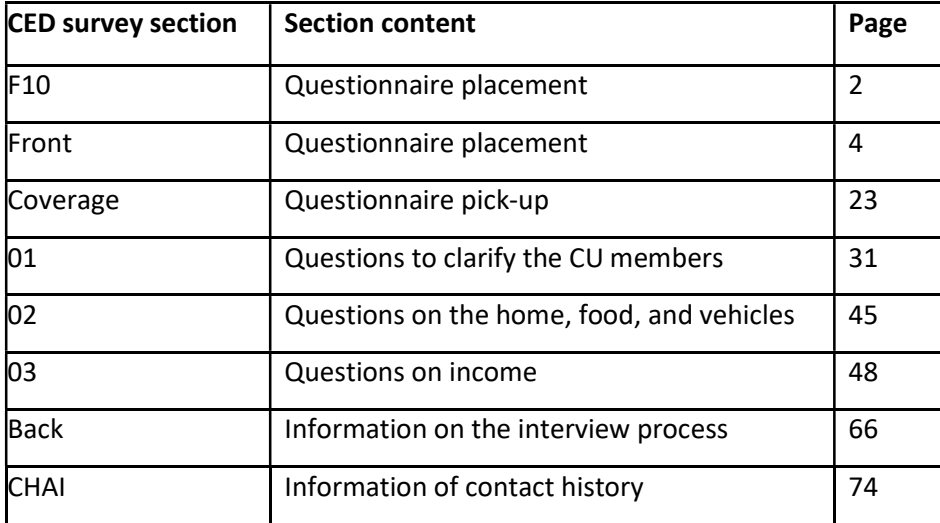

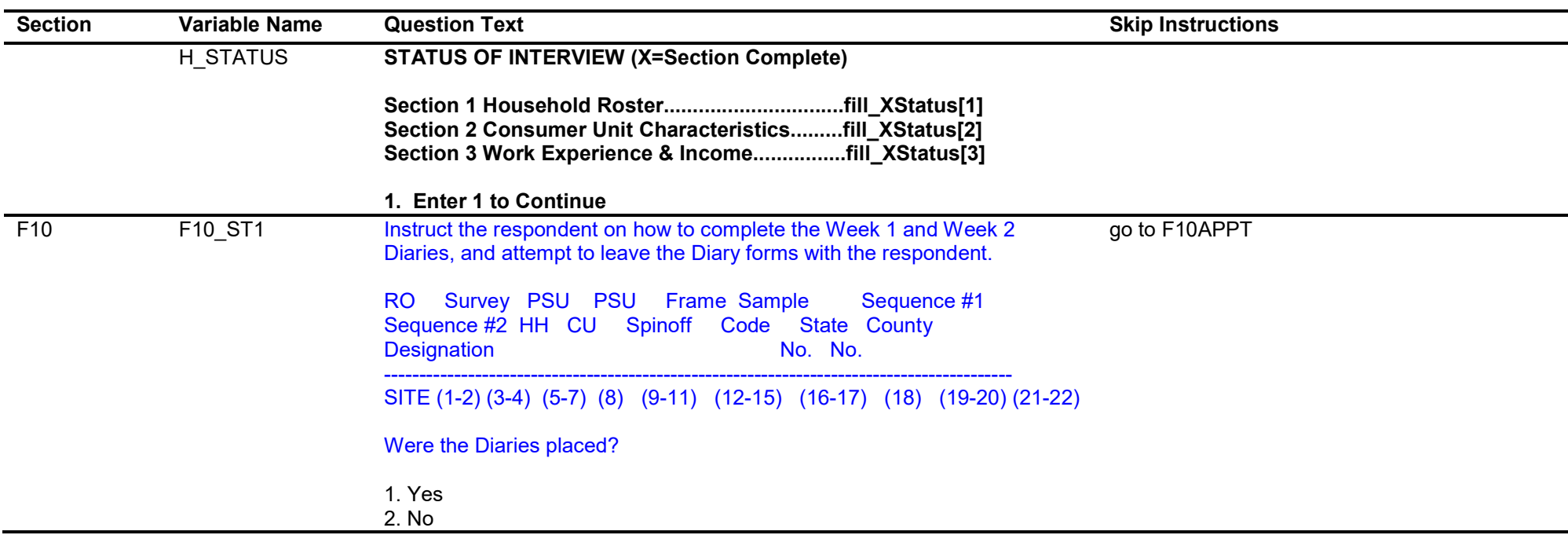

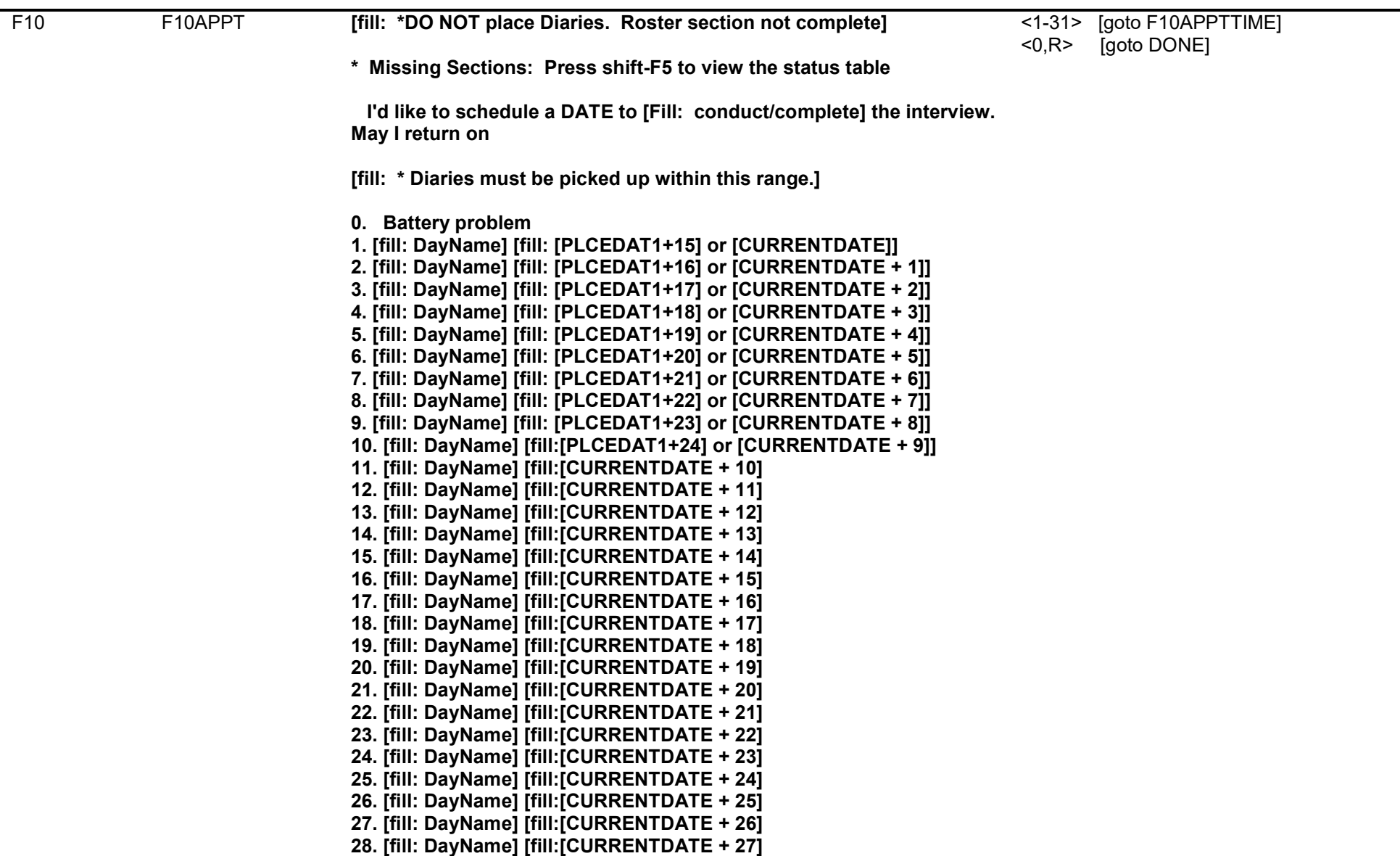

![](_page_3_Picture_172.jpeg)

![](_page_4_Picture_90.jpeg)

![](_page_5_Picture_165.jpeg)

![](_page_6_Picture_113.jpeg)

Computer Assisted Personal Interviewing (CAPI) - Instrument Specifications

![](_page_7_Picture_180.jpeg)

Thursday, December 20, 2018 2001 2018

![](_page_8_Picture_150.jpeg)

![](_page_9_Picture_138.jpeg)

![](_page_10_Picture_128.jpeg)

![](_page_11_Picture_143.jpeg)

![](_page_12_Picture_130.jpeg)

![](_page_13_Picture_142.jpeg)

![](_page_14_Picture_147.jpeg)

![](_page_15_Picture_157.jpeg)

![](_page_16_Picture_131.jpeg)

![](_page_17_Picture_109.jpeg)

![](_page_18_Picture_91.jpeg)

![](_page_18_Picture_92.jpeg)

![](_page_19_Picture_125.jpeg)

![](_page_20_Picture_134.jpeg)

![](_page_21_Picture_109.jpeg)

![](_page_22_Picture_144.jpeg)

Computer Assisted Personal Interviewing (CAPI) - Instrument Specifications

![](_page_23_Picture_177.jpeg)

Thursday, December 20, 2018 24 of 80

![](_page_24_Picture_133.jpeg)

Computer Assisted Personal Interviewing (CAPI) - Instrument Specifications

![](_page_25_Picture_191.jpeg)

Thursday, December 20, 2018 26 of 80

![](_page_26_Picture_168.jpeg)

![](_page_27_Picture_197.jpeg)

![](_page_28_Picture_153.jpeg)

![](_page_29_Picture_132.jpeg)

Computer Assisted Personal Interviewing (CAPI) - Instrument Specifications

![](_page_30_Picture_155.jpeg)

Thursday, December 20, 2018 2001 2018

![](_page_31_Picture_148.jpeg)

![](_page_32_Picture_98.jpeg)

![](_page_33_Picture_135.jpeg)

![](_page_34_Picture_137.jpeg)

![](_page_35_Picture_52.jpeg)
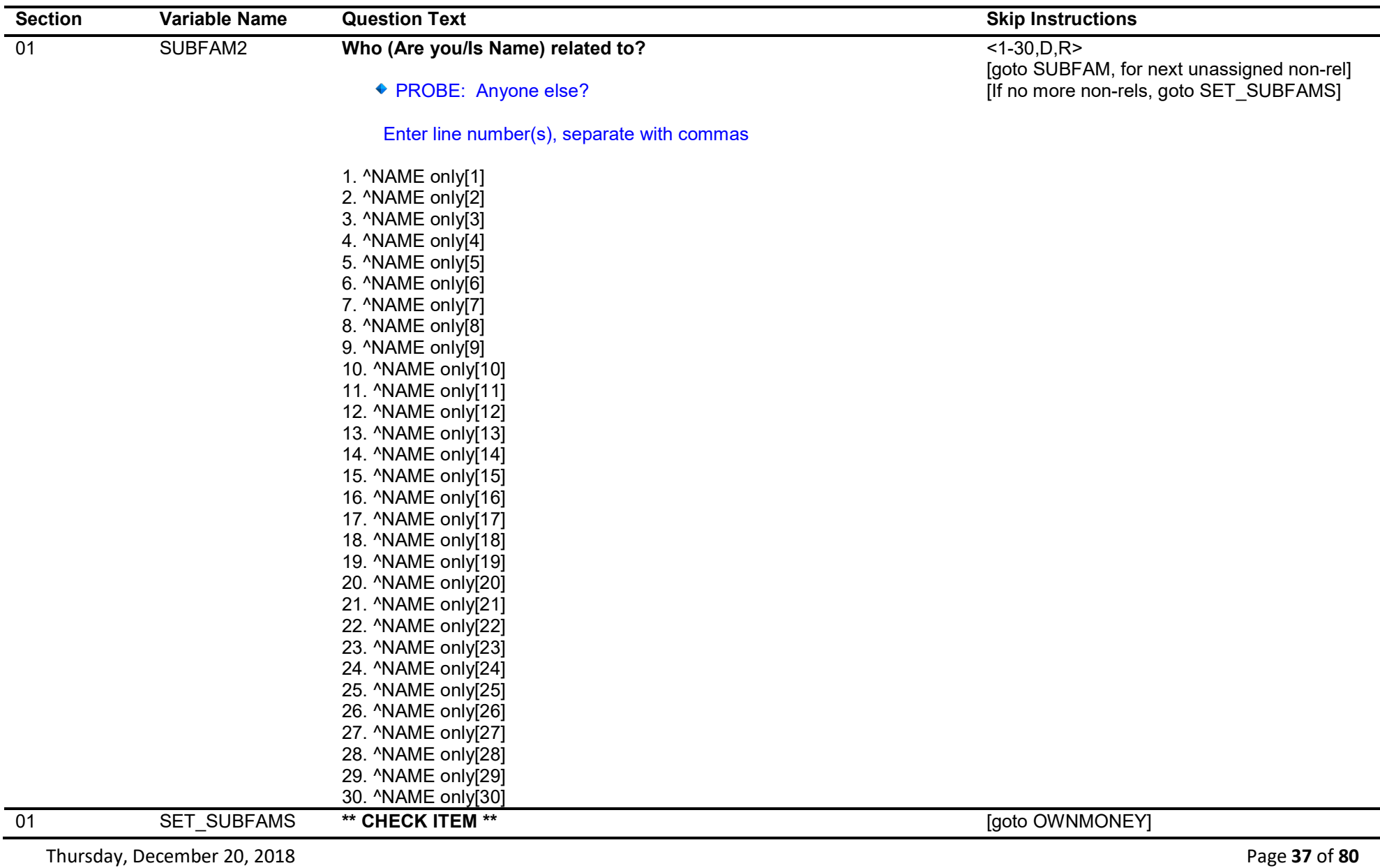

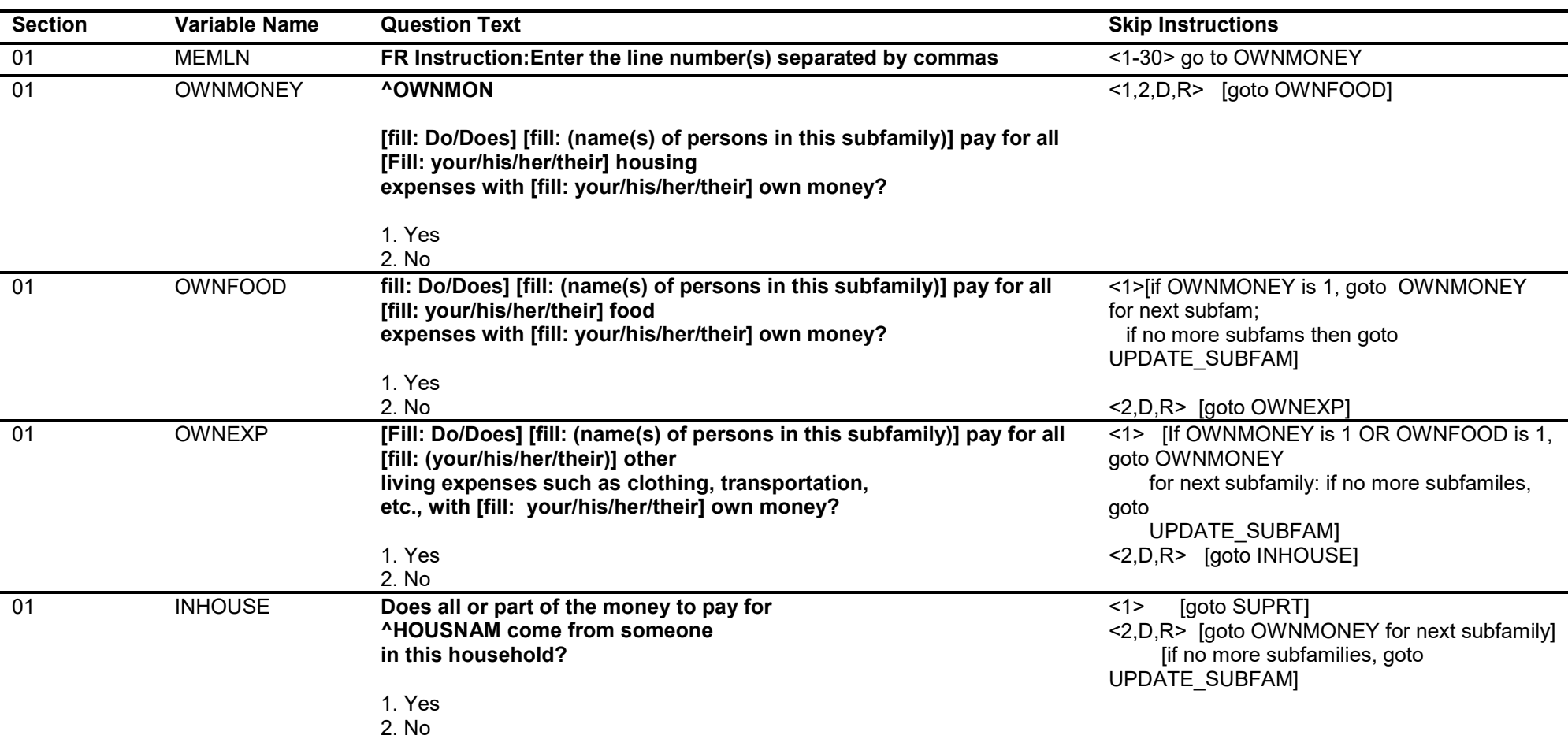

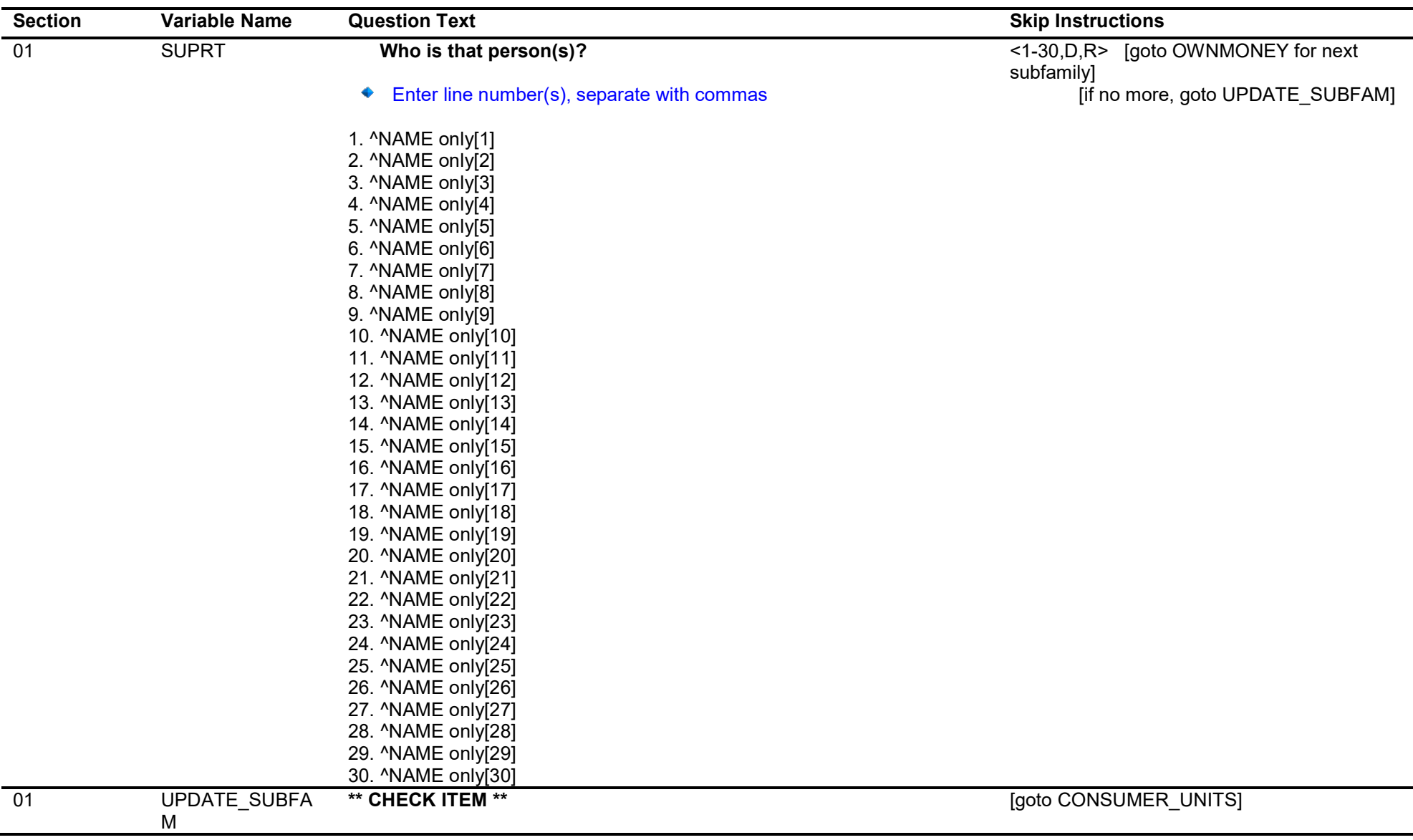

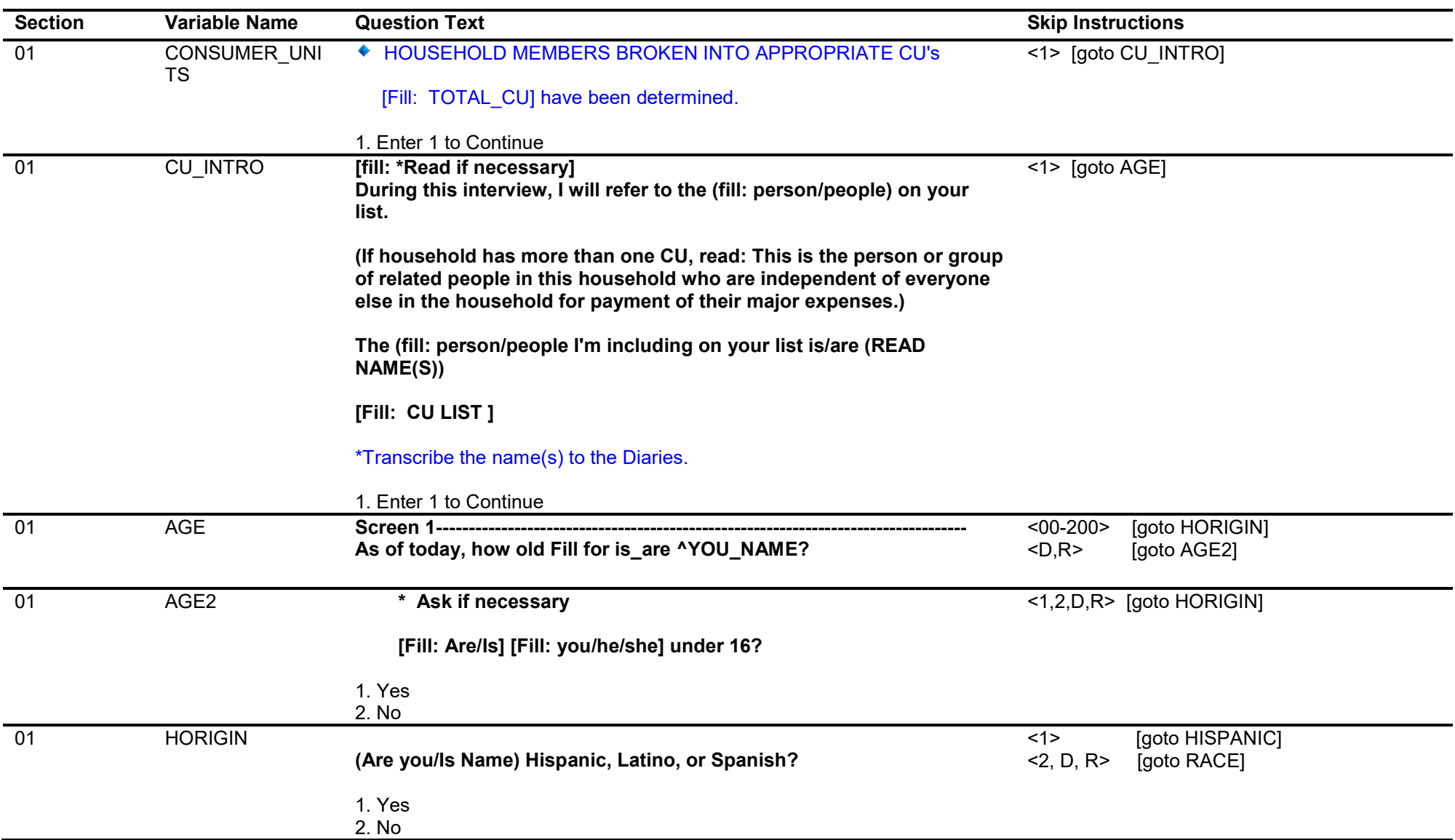

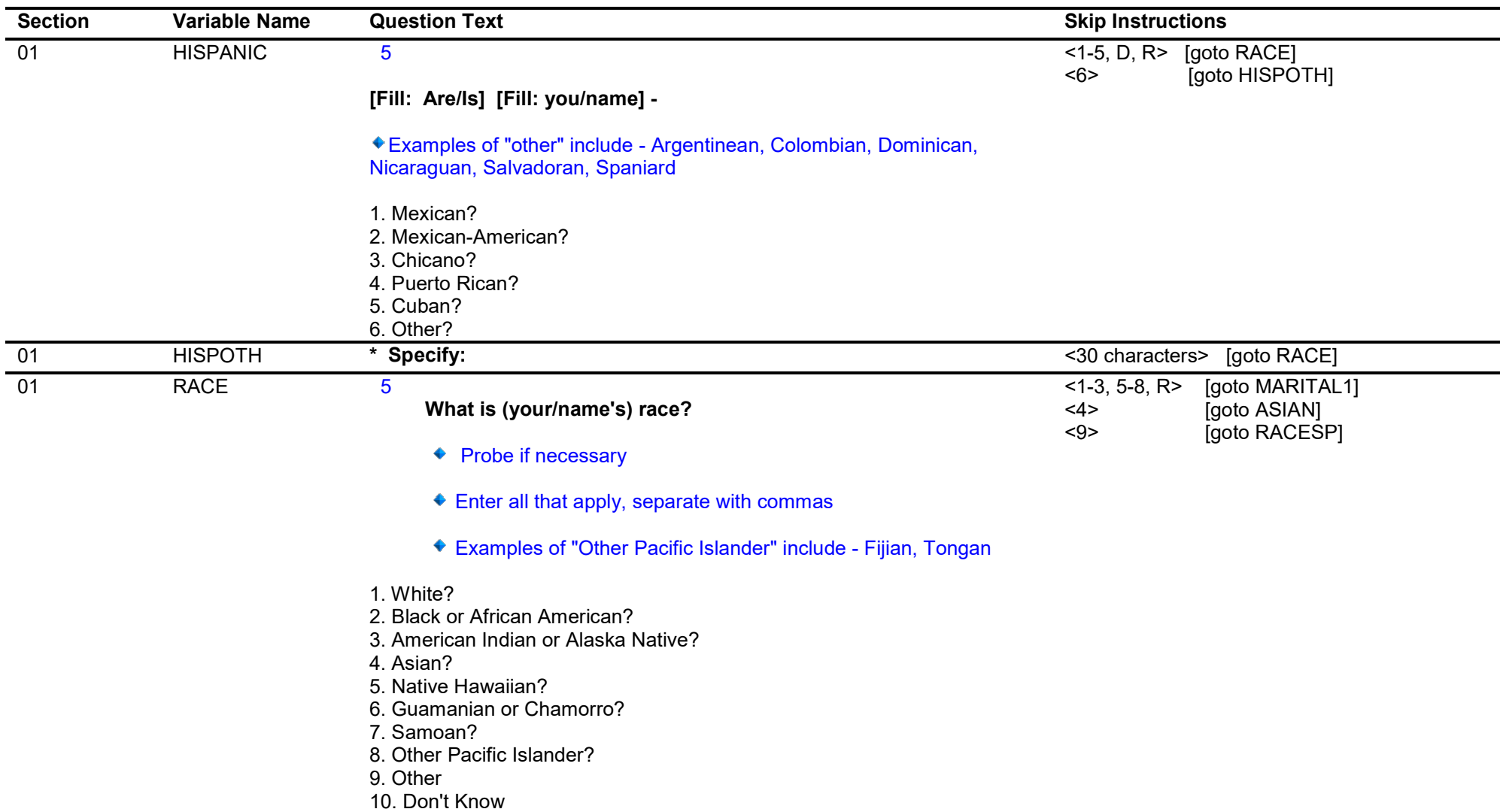

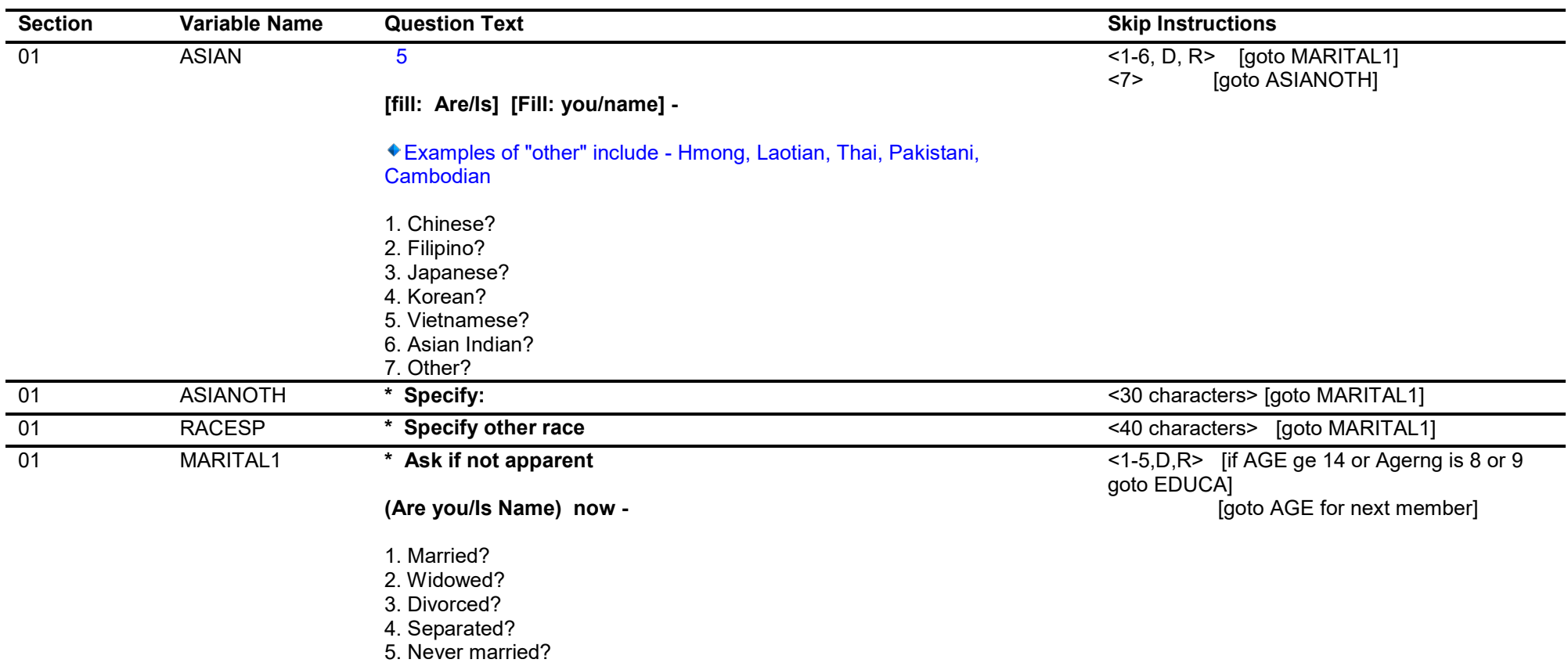

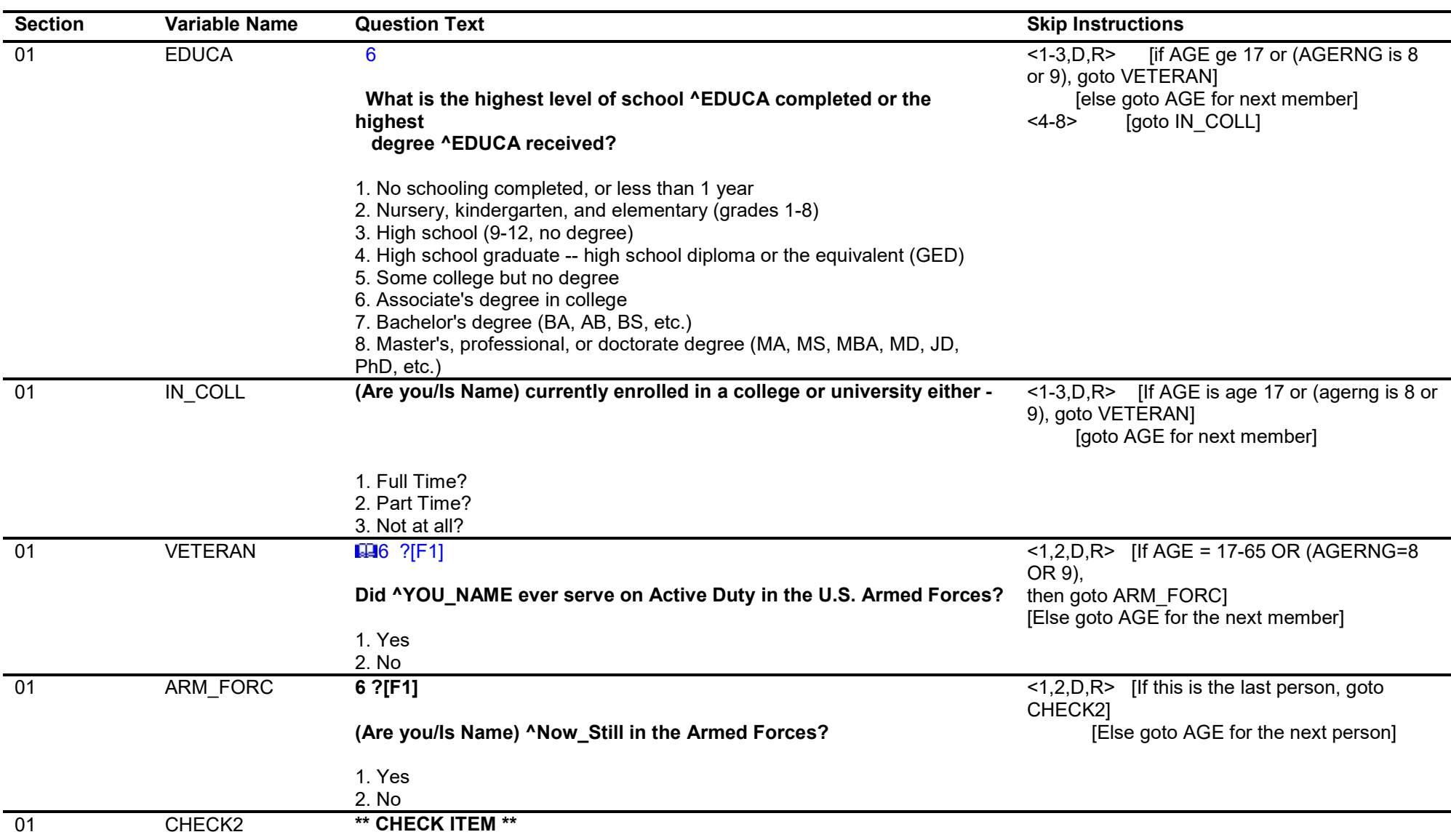

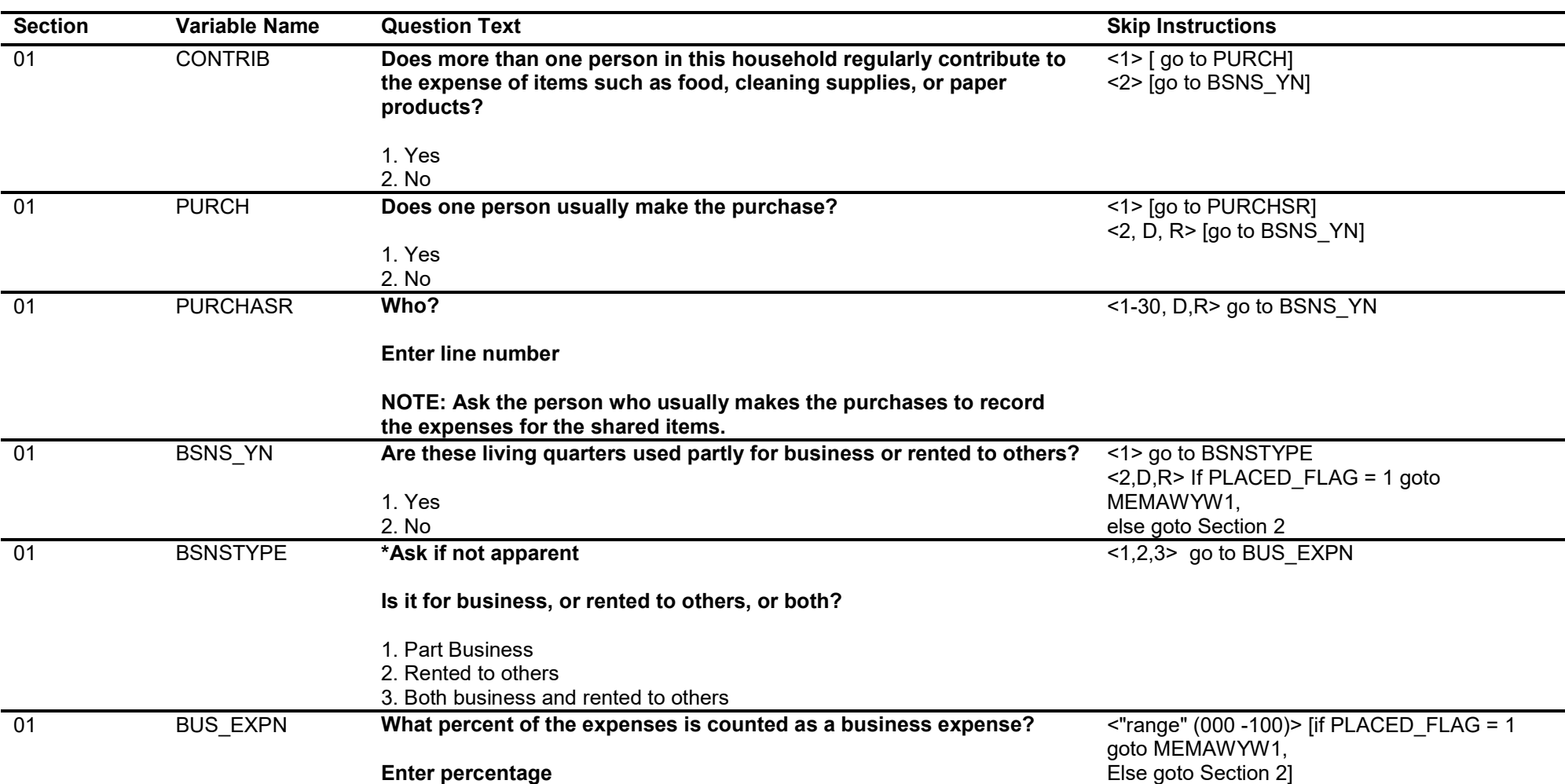

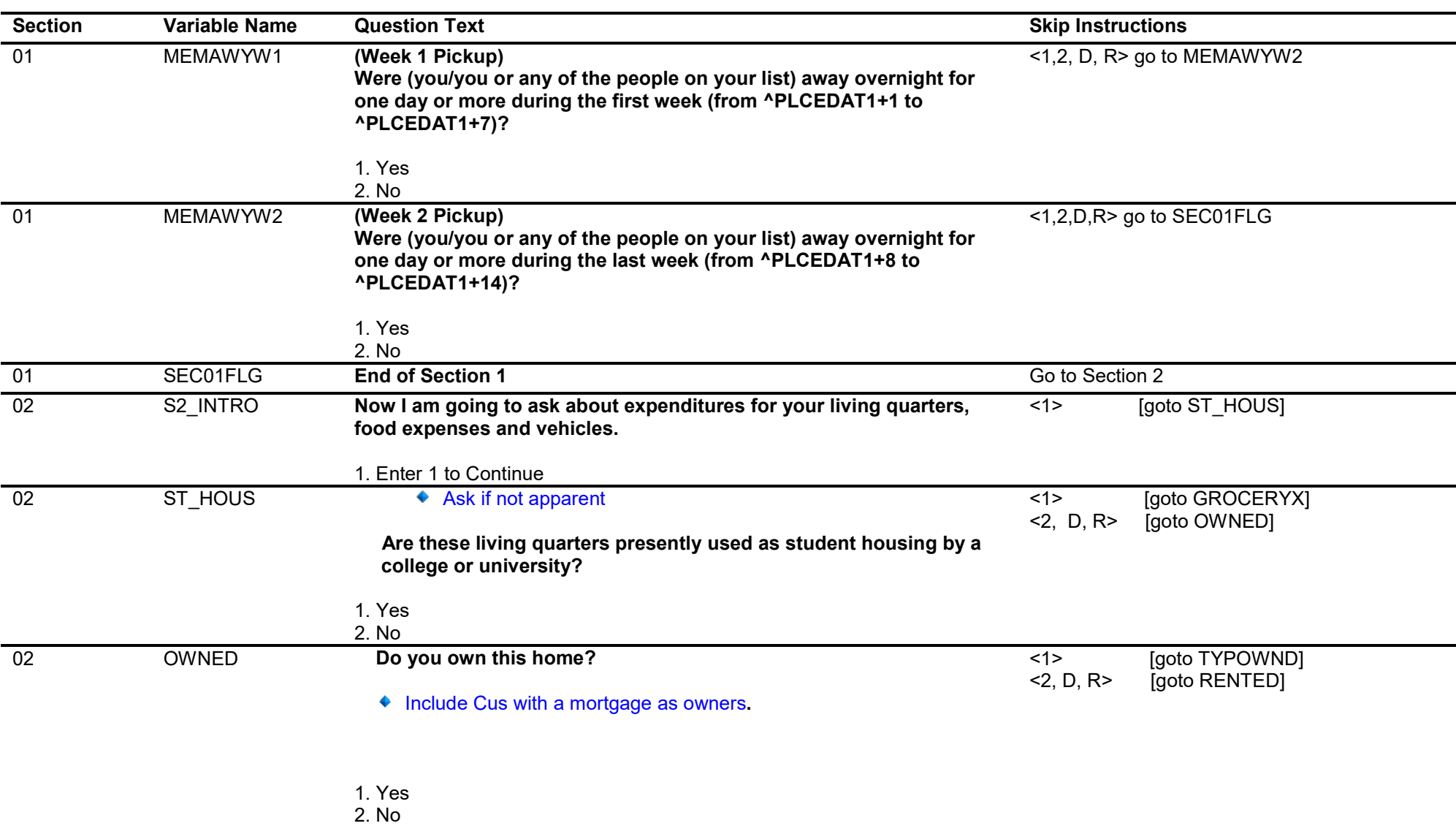

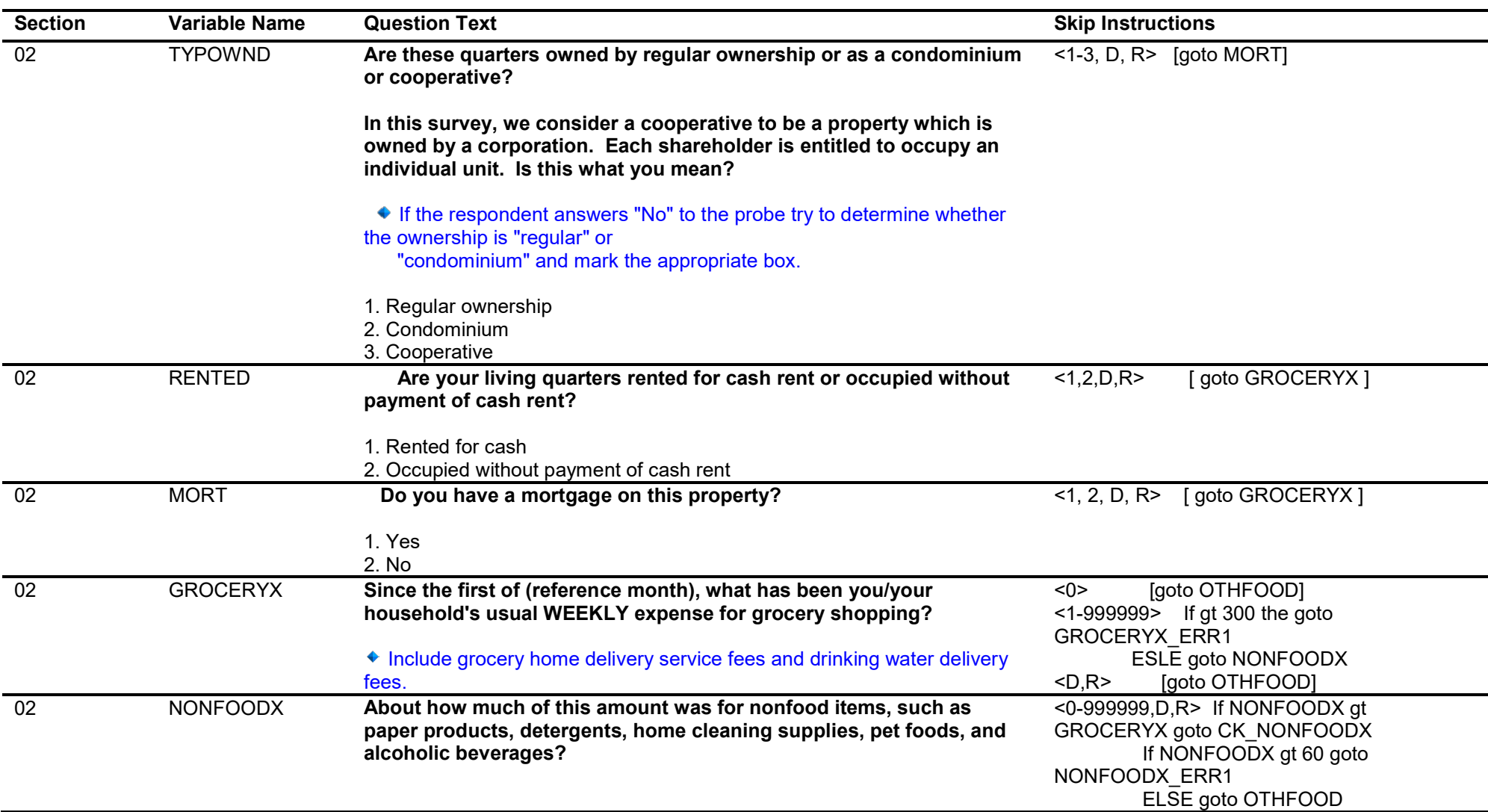

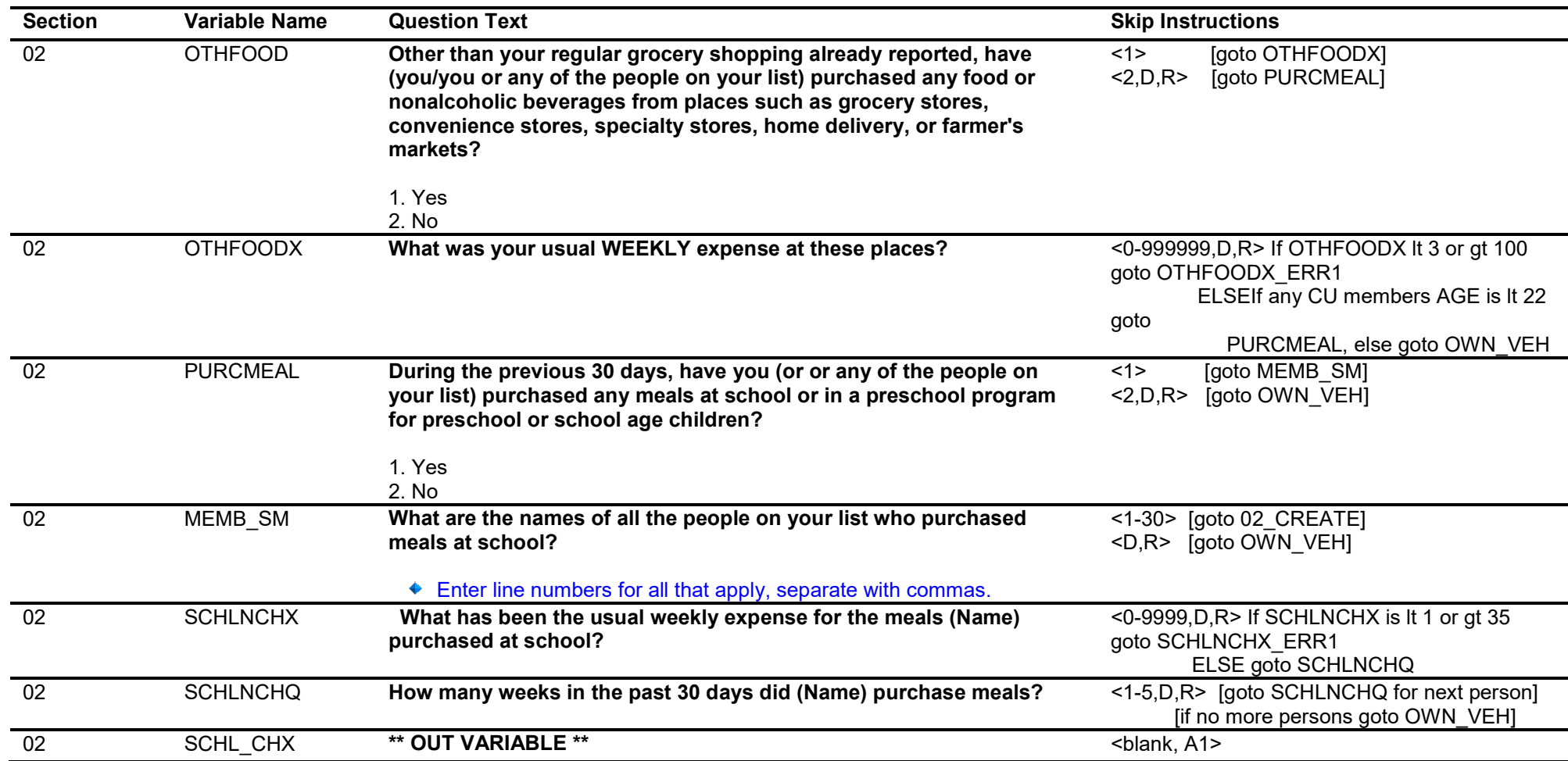

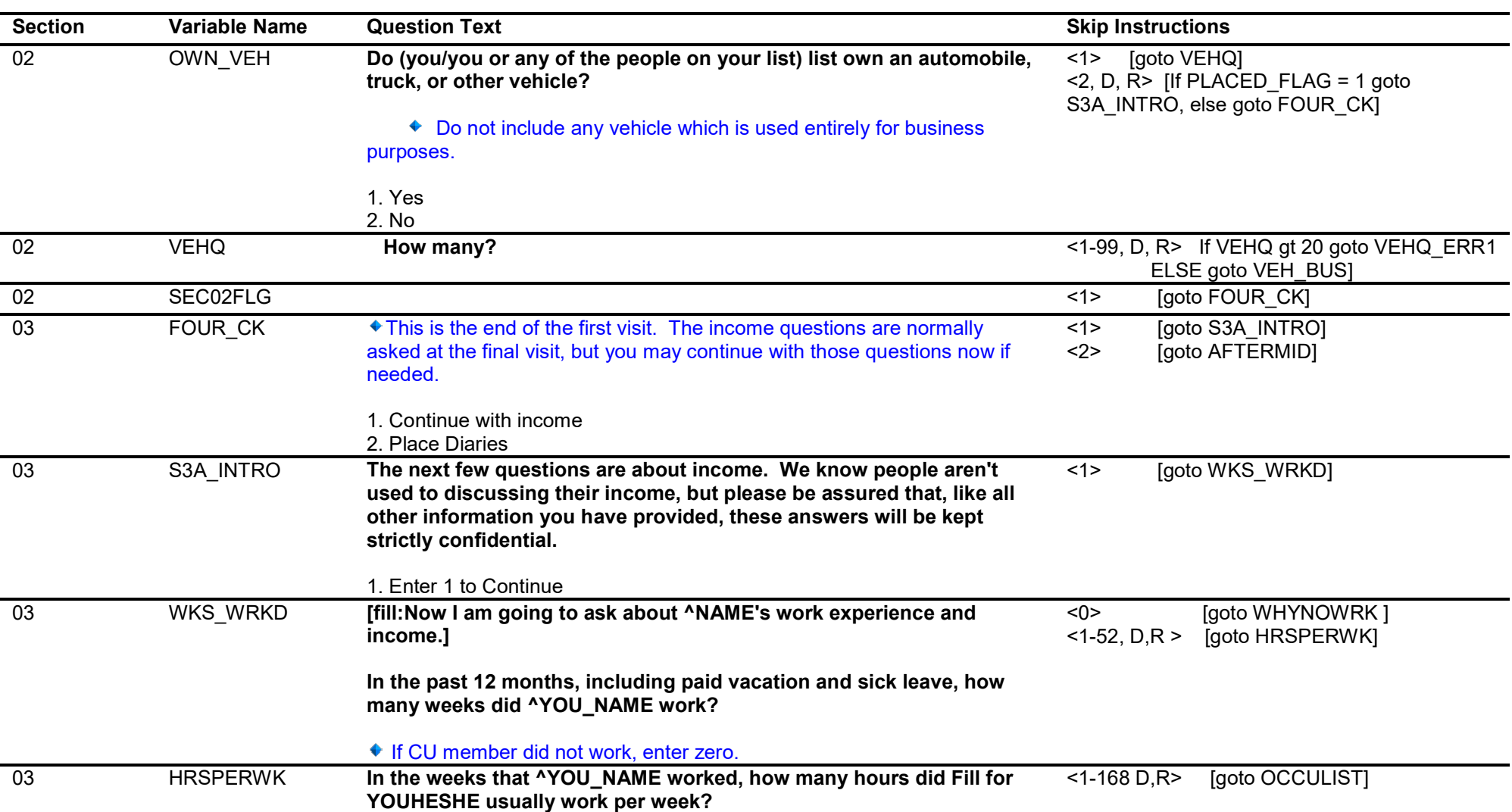

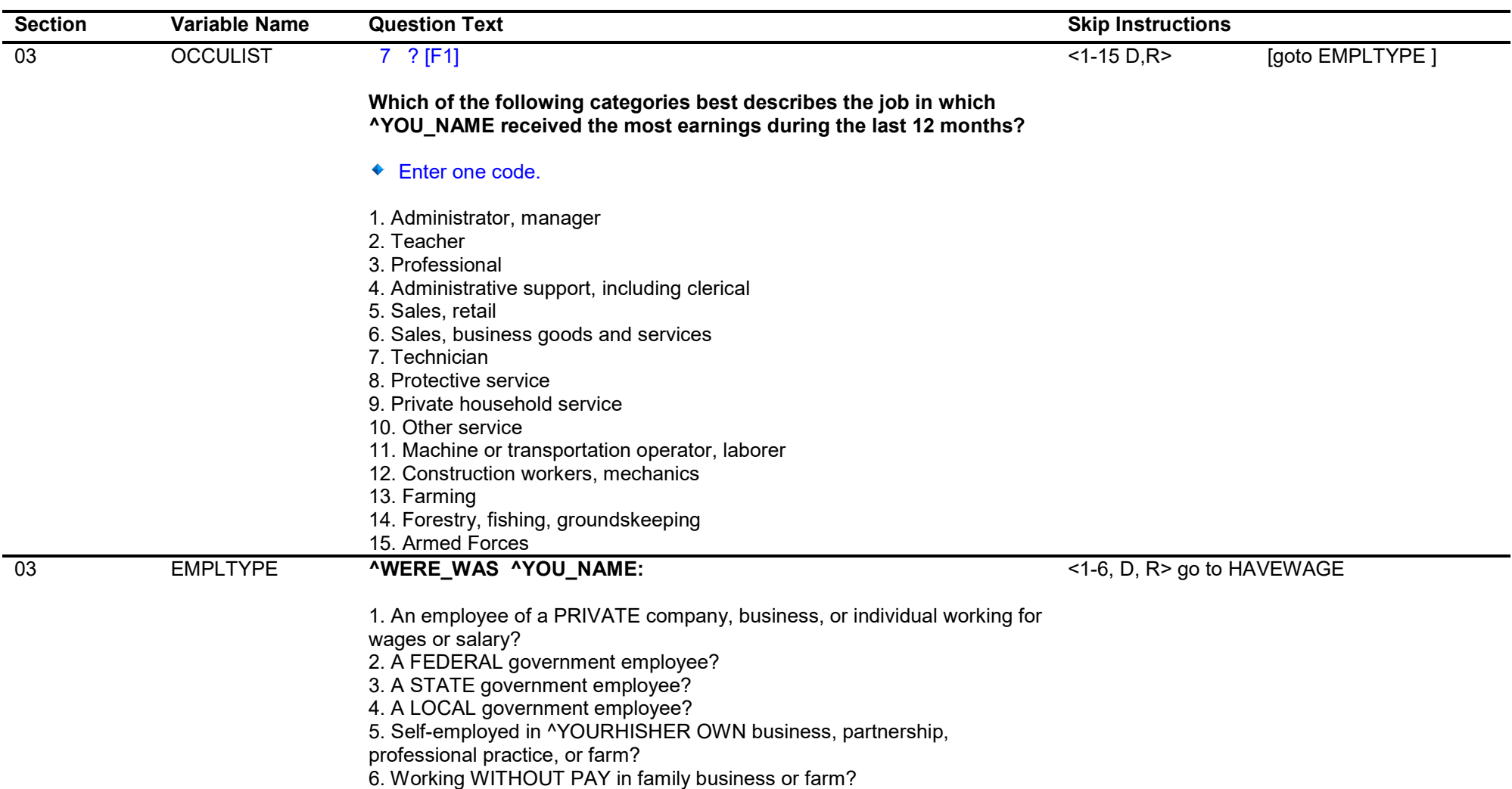

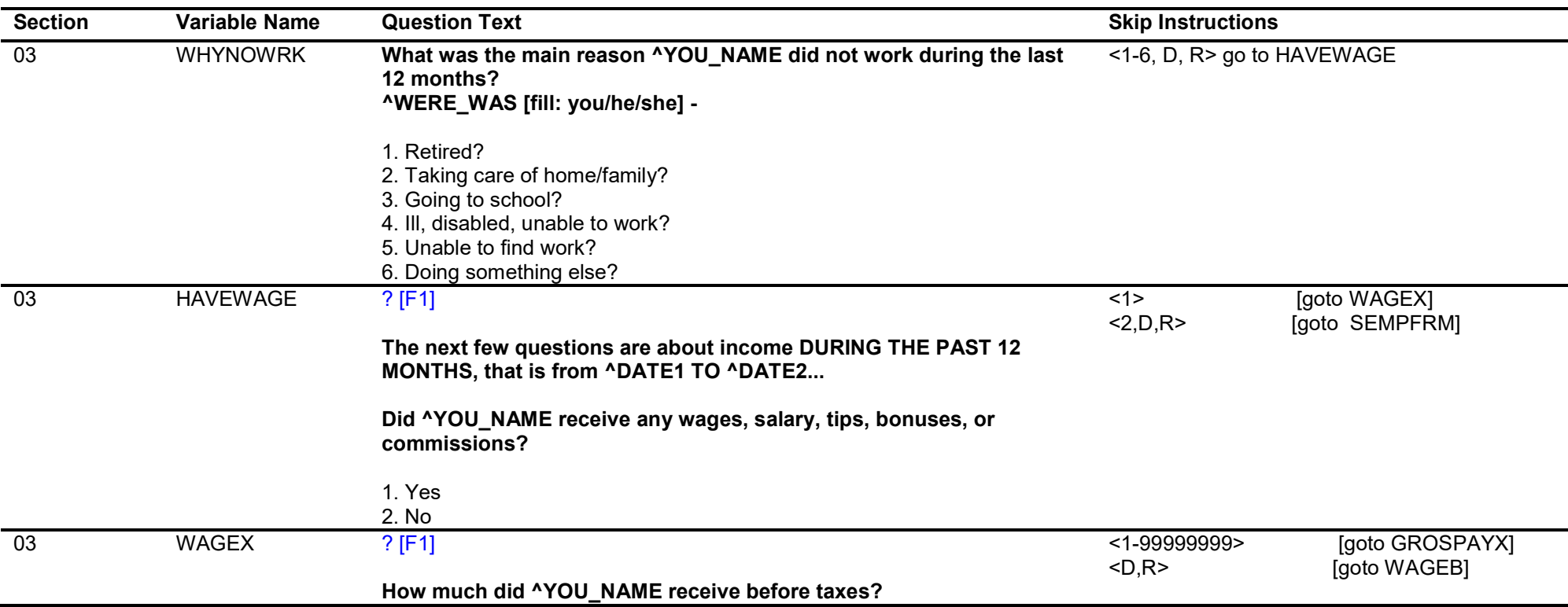

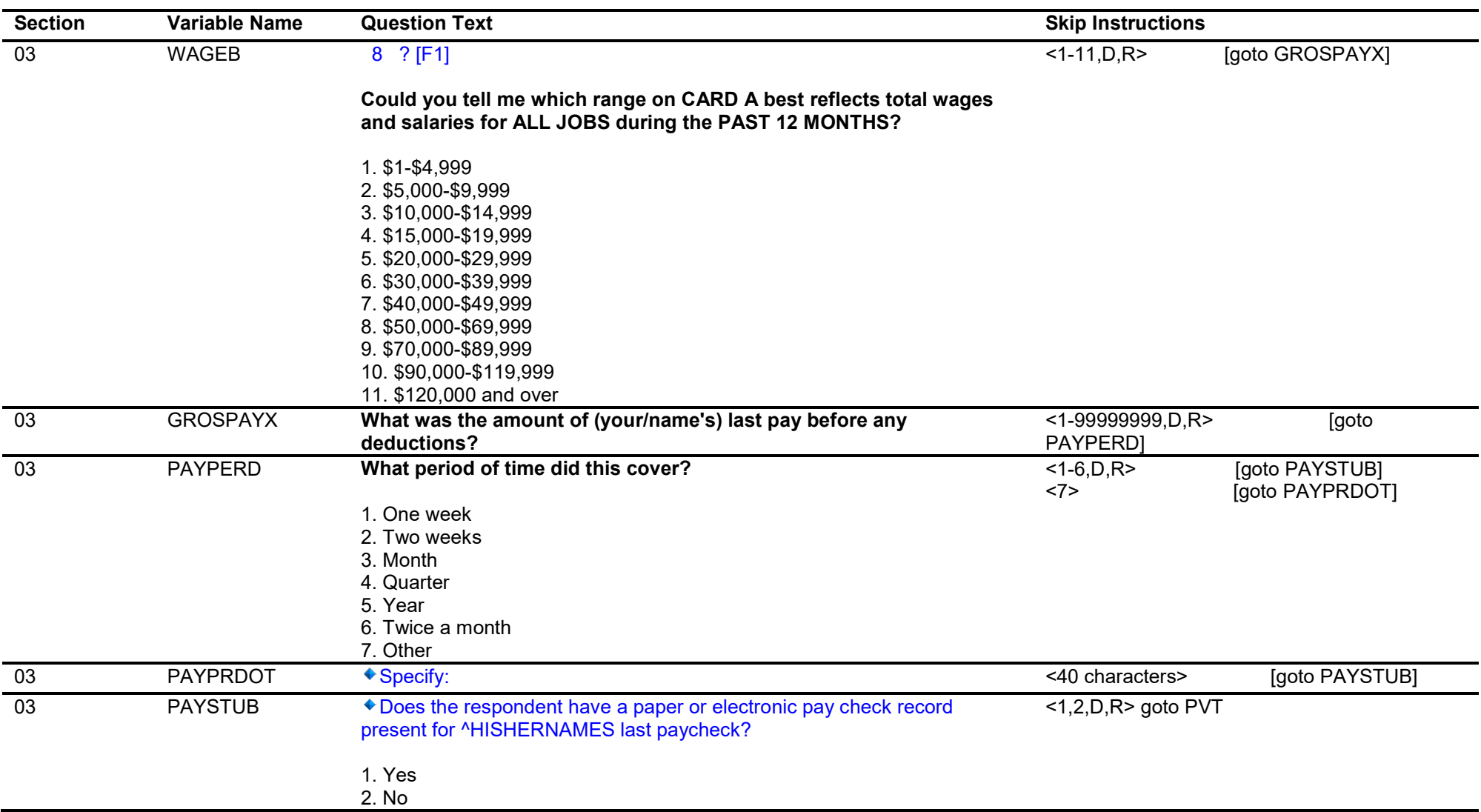

![](_page_51_Picture_159.jpeg)

![](_page_52_Picture_127.jpeg)

![](_page_53_Picture_127.jpeg)

![](_page_54_Picture_141.jpeg)

![](_page_55_Picture_138.jpeg)

![](_page_56_Picture_130.jpeg)

![](_page_57_Picture_142.jpeg)

![](_page_58_Picture_127.jpeg)

![](_page_59_Picture_130.jpeg)

![](_page_60_Picture_142.jpeg)

![](_page_61_Picture_130.jpeg)

![](_page_62_Picture_134.jpeg)

![](_page_63_Picture_150.jpeg)

![](_page_64_Picture_139.jpeg)

![](_page_65_Picture_154.jpeg)

![](_page_66_Picture_139.jpeg)

![](_page_67_Picture_170.jpeg)

![](_page_68_Picture_195.jpeg)

![](_page_69_Picture_152.jpeg)

![](_page_70_Picture_132.jpeg)

![](_page_71_Picture_158.jpeg)
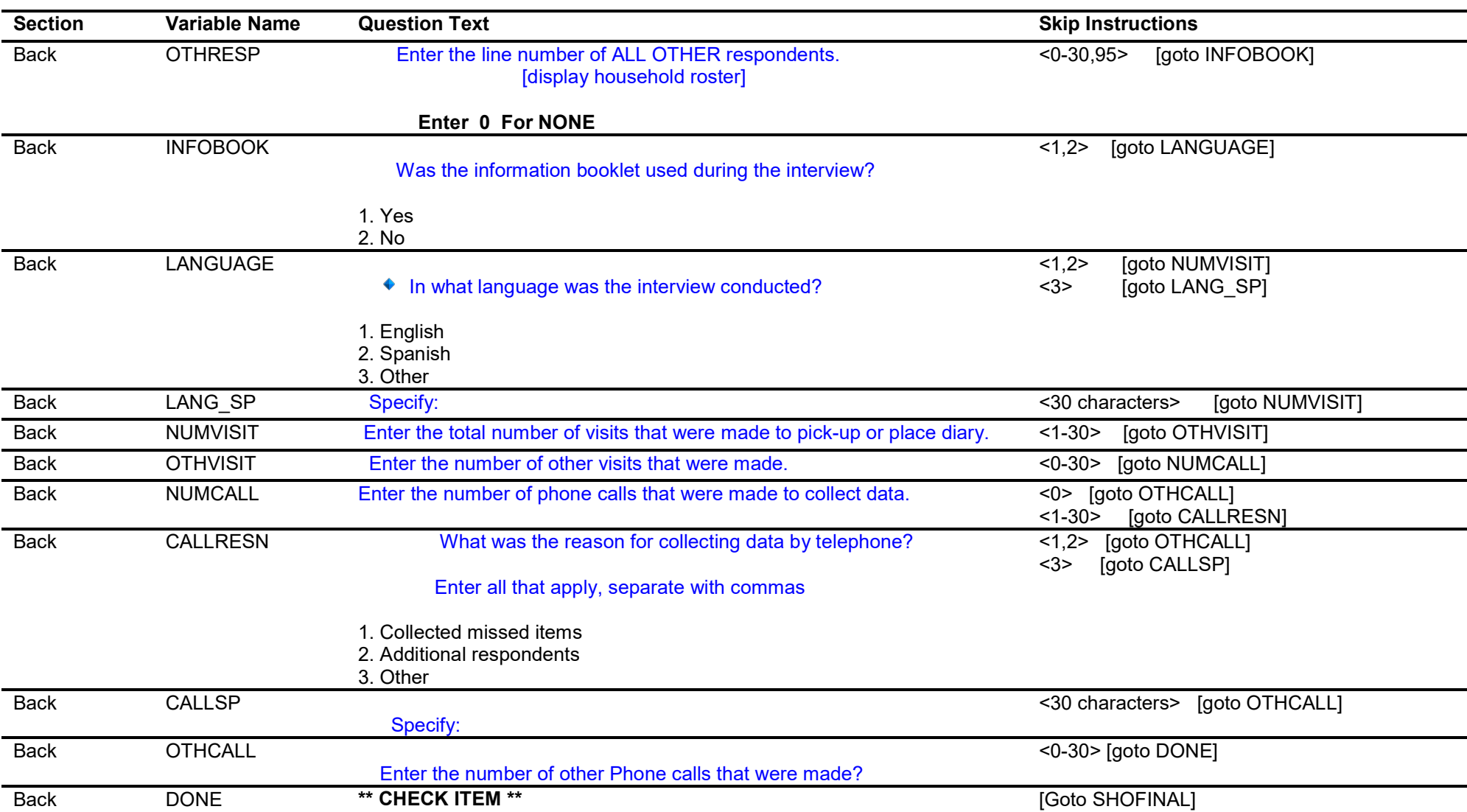

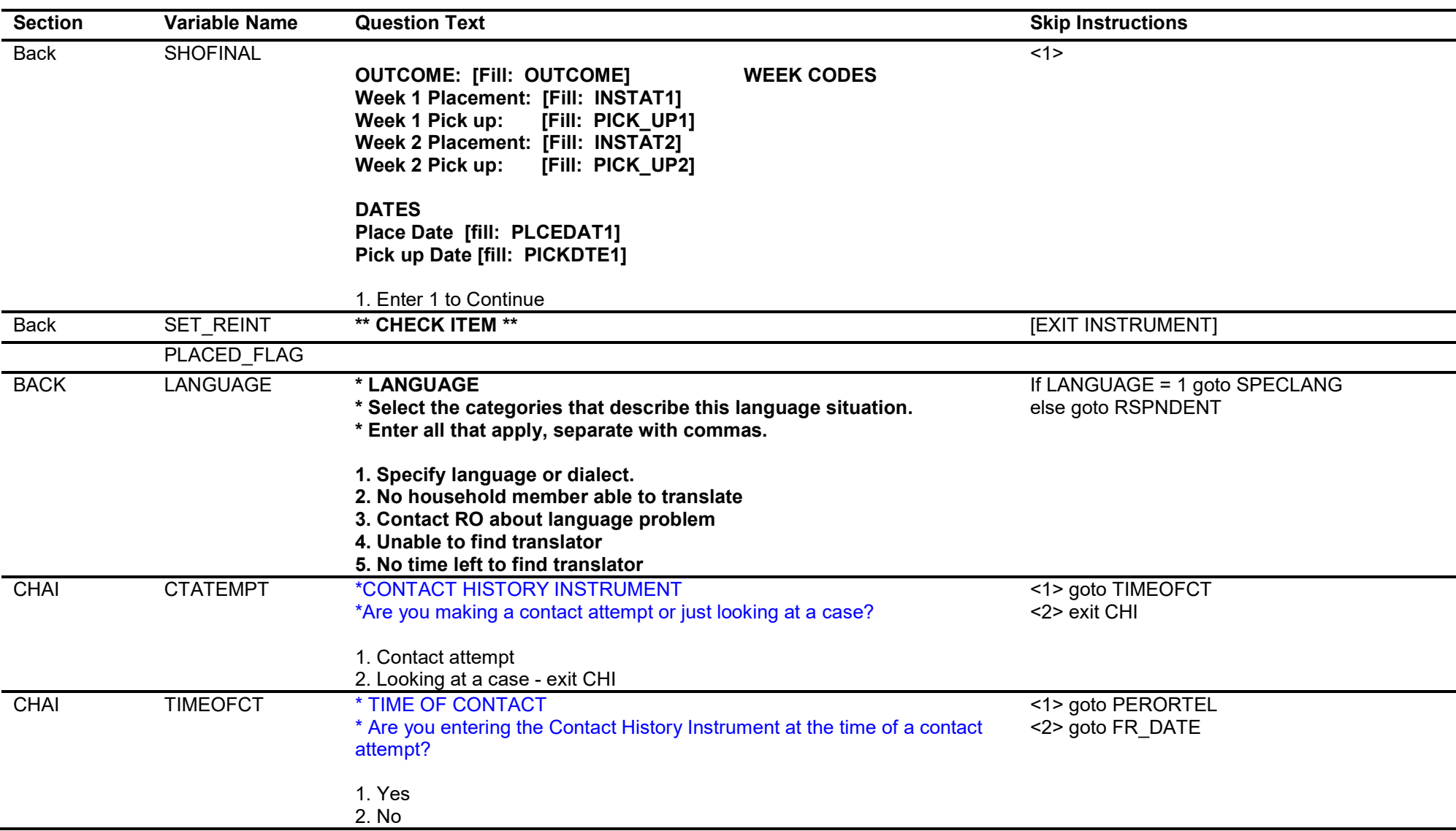

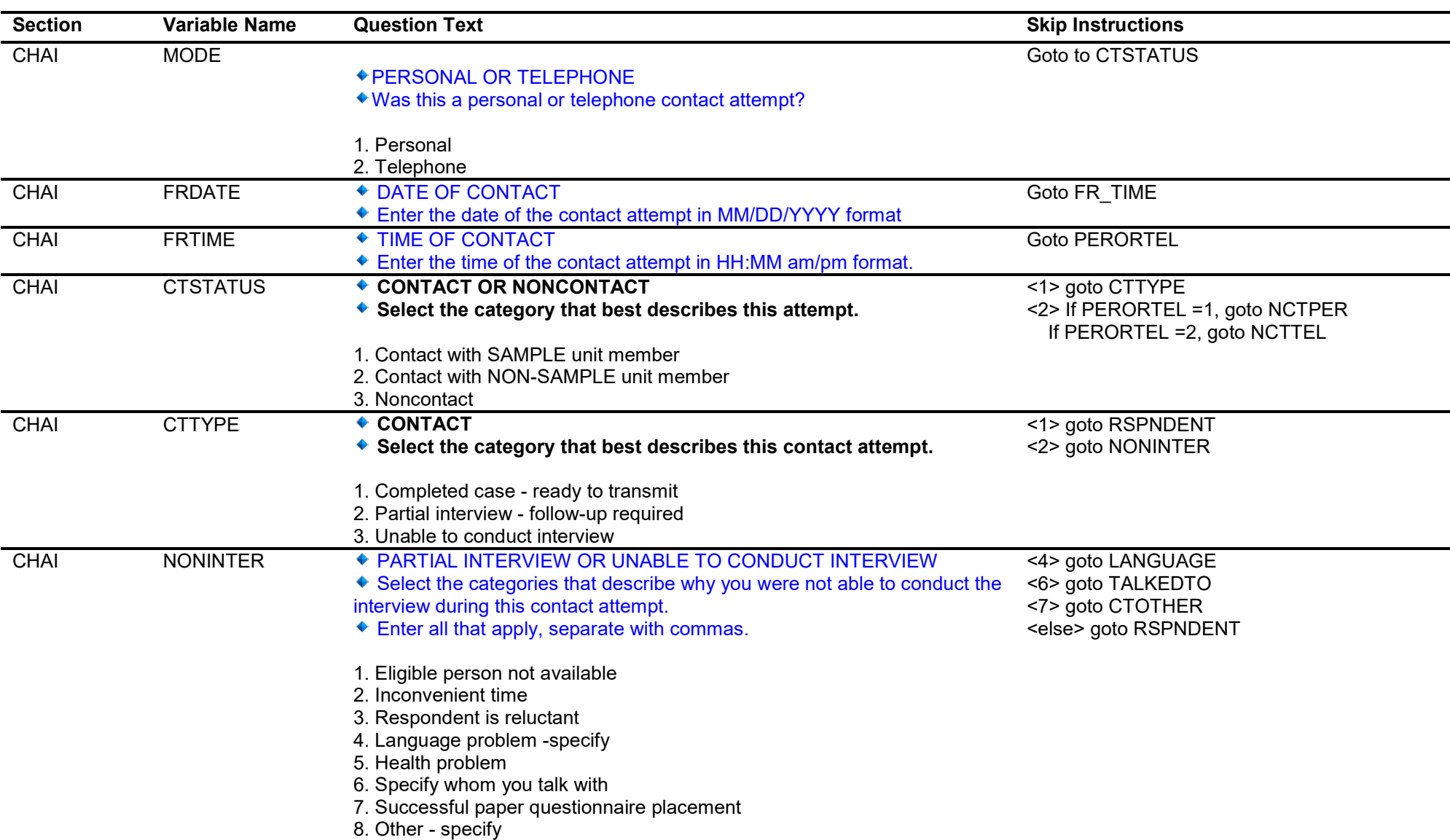

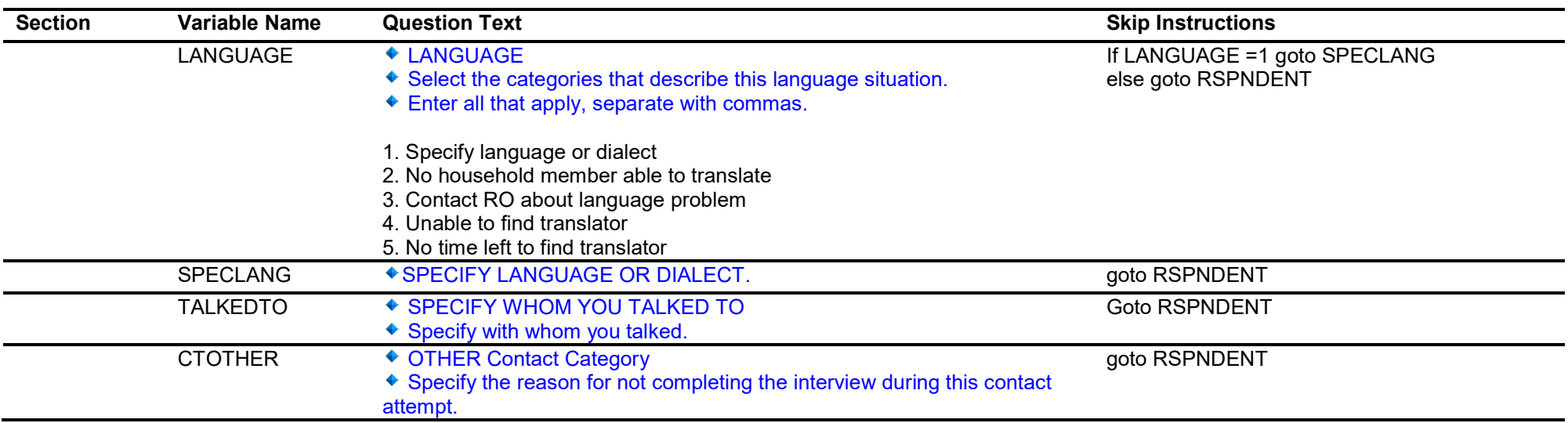

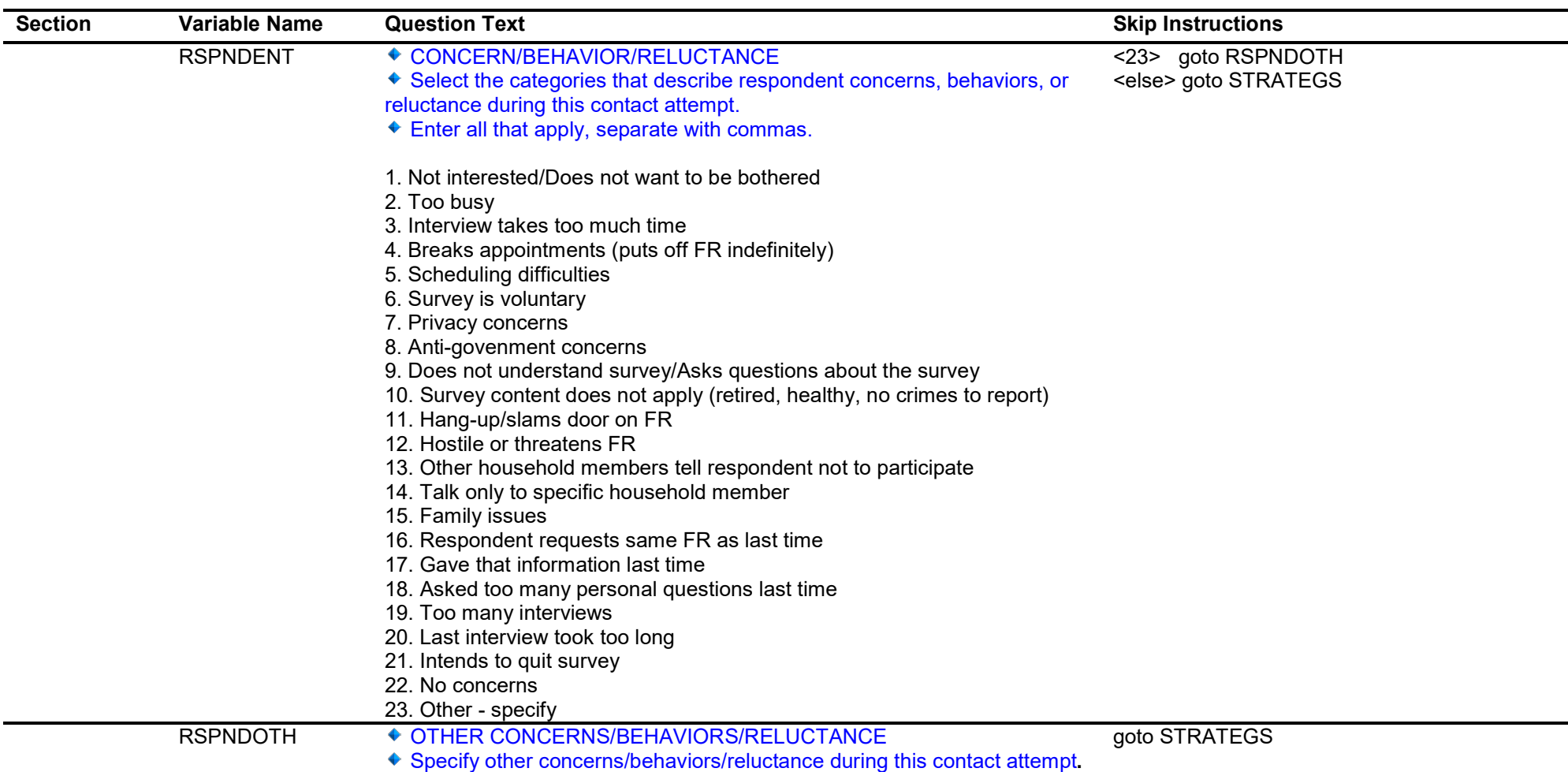

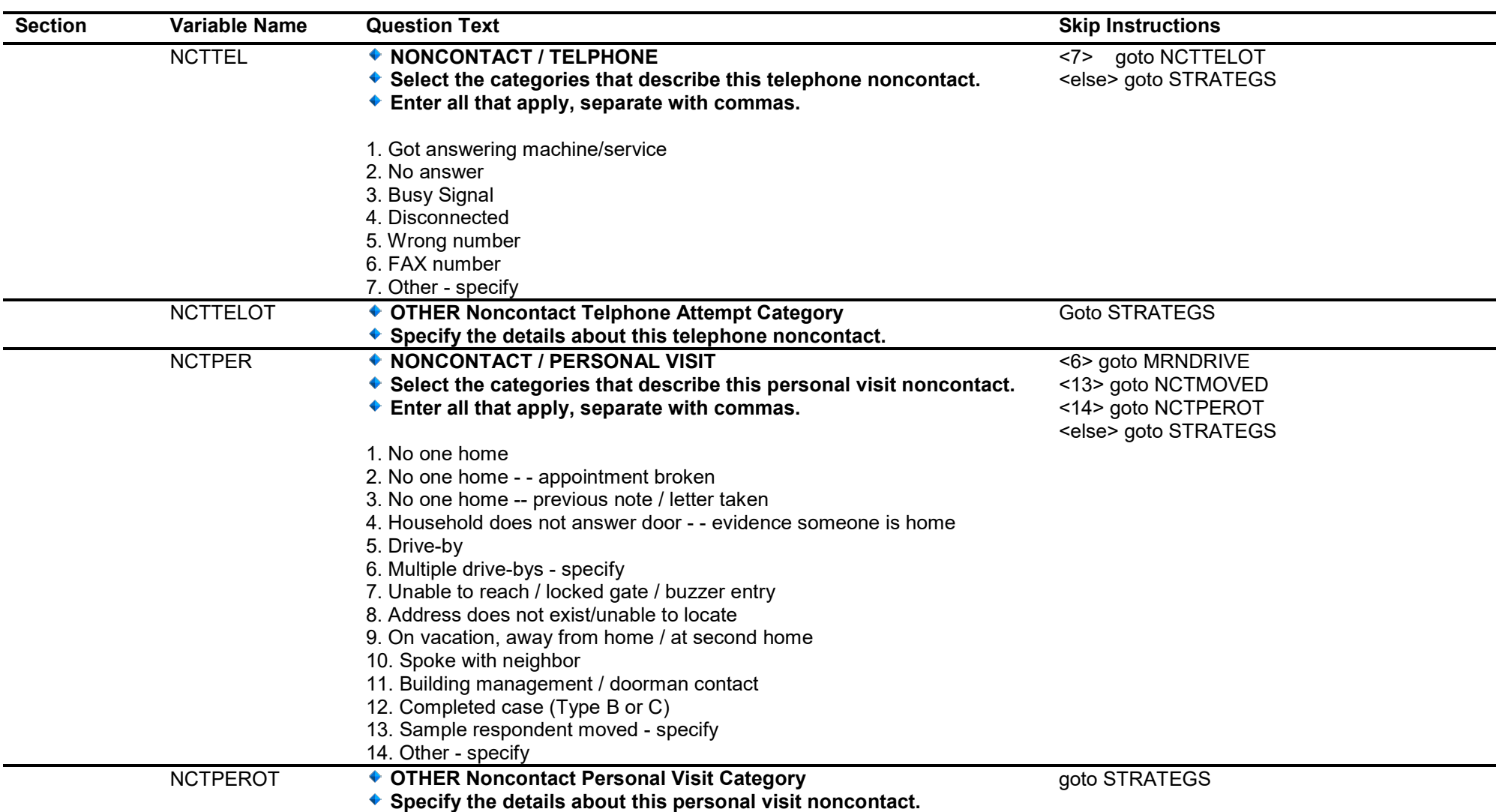

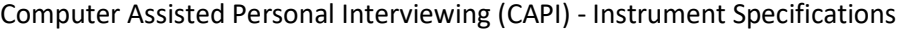

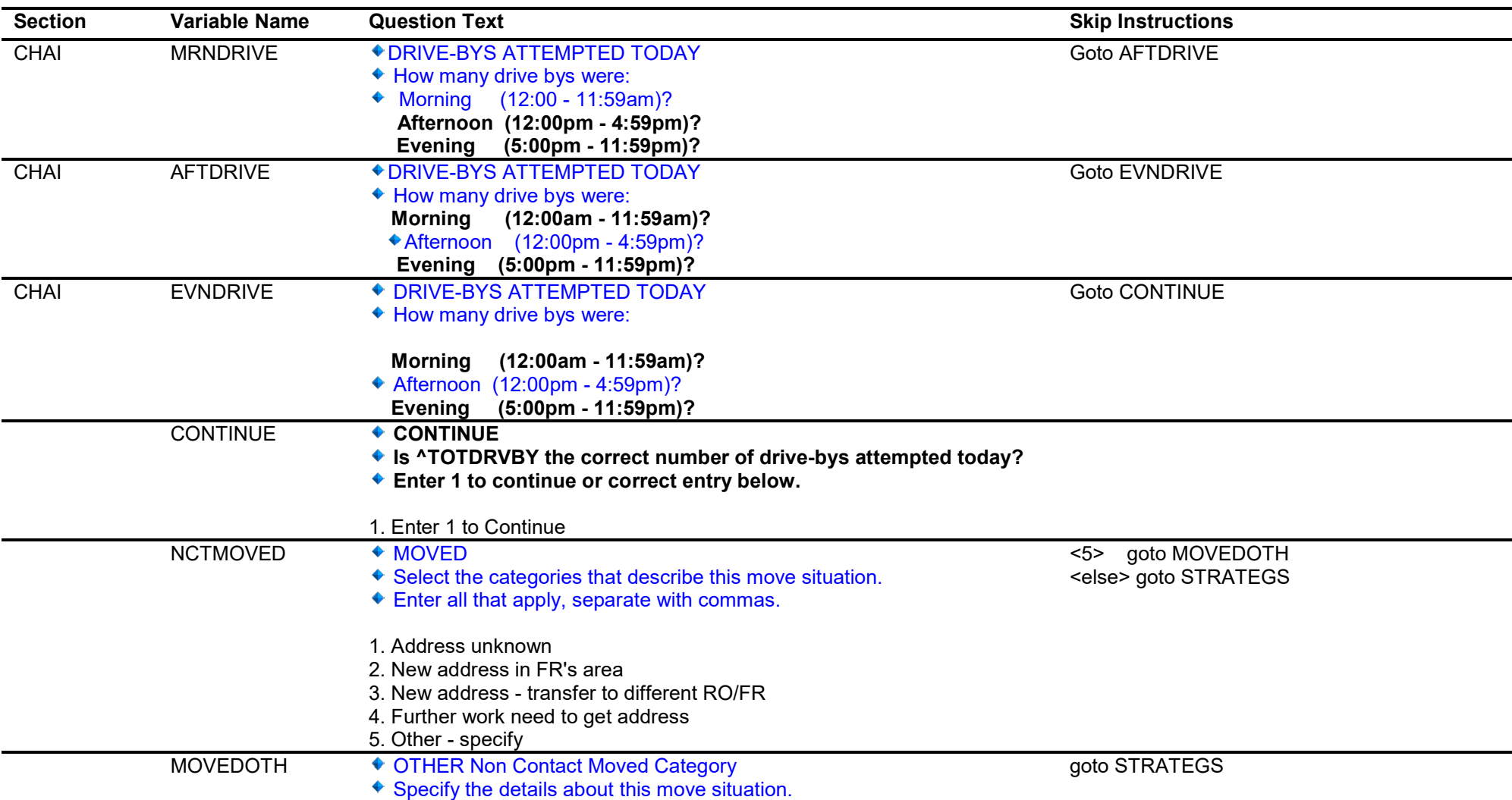

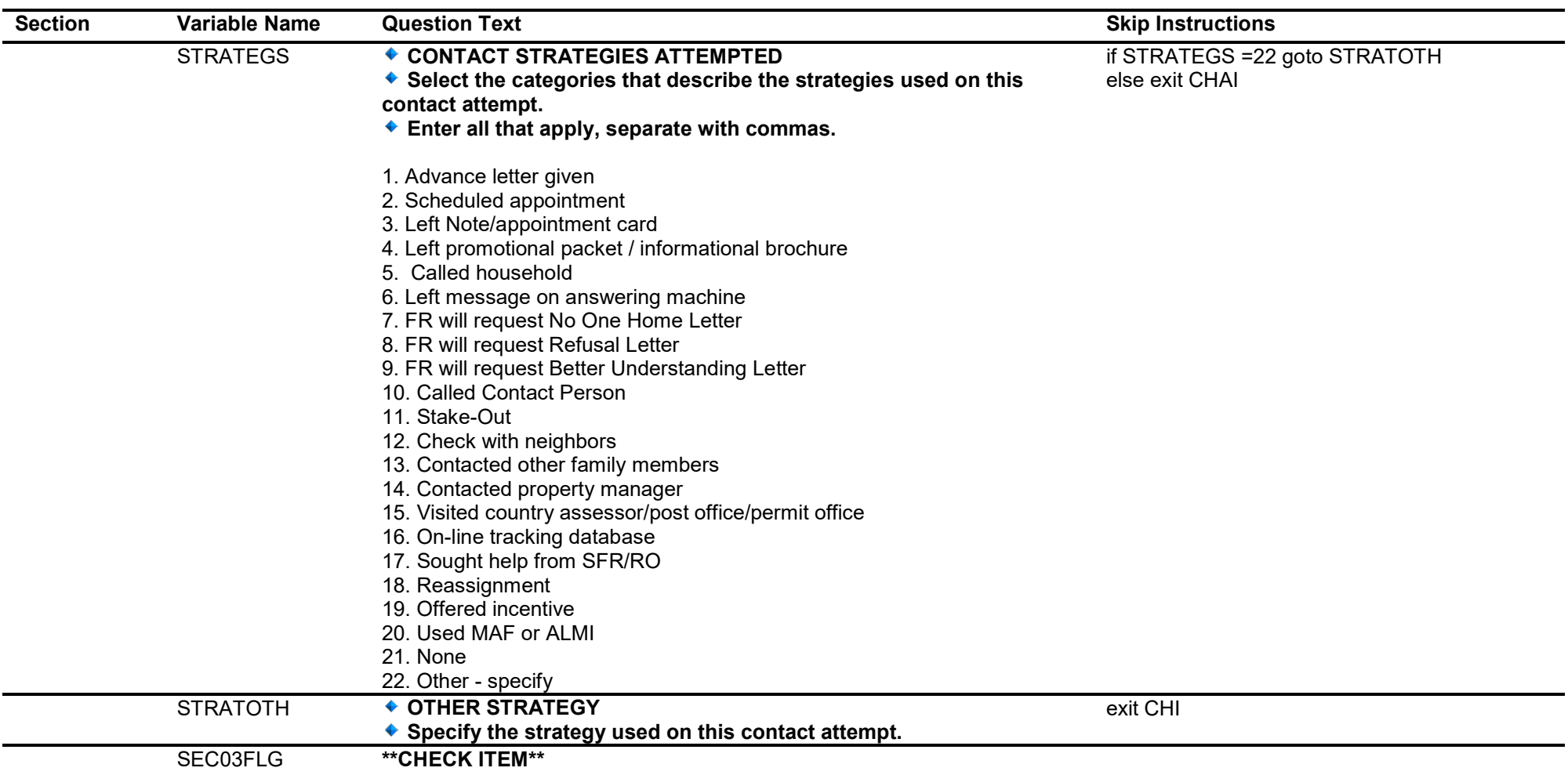